## Google classroom 發佈作業

## 利用Chrome登入G-Suiet帳號

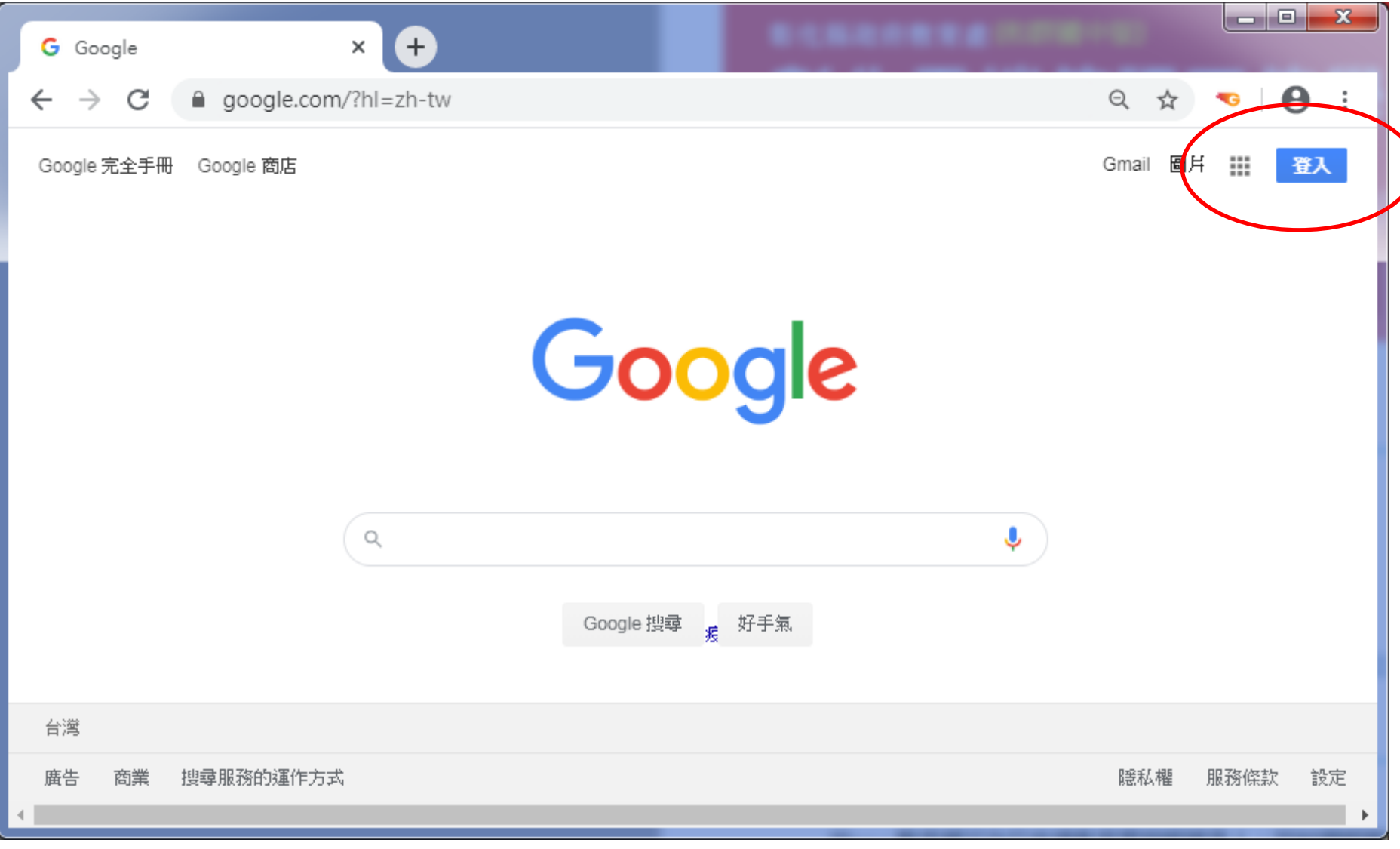

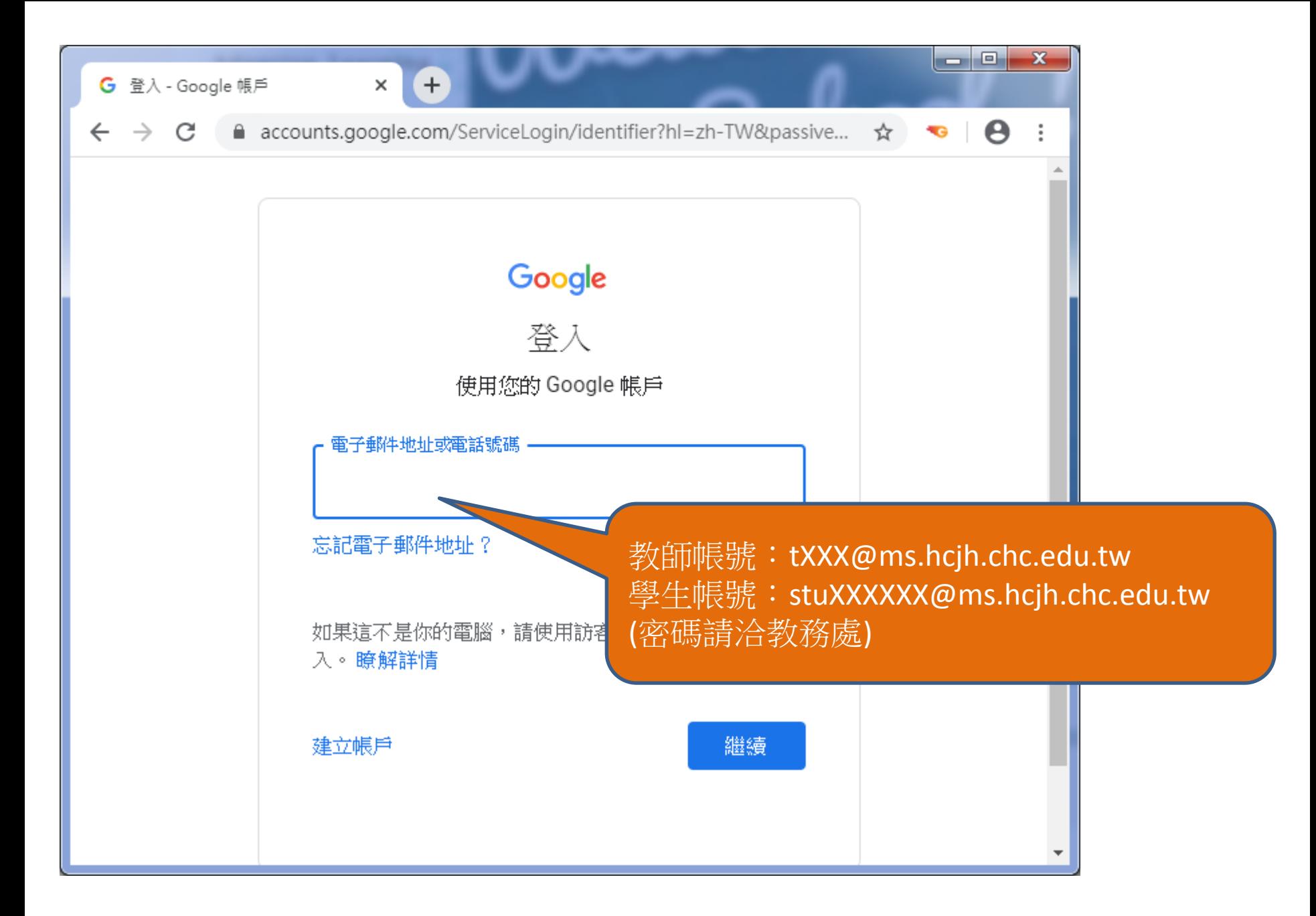

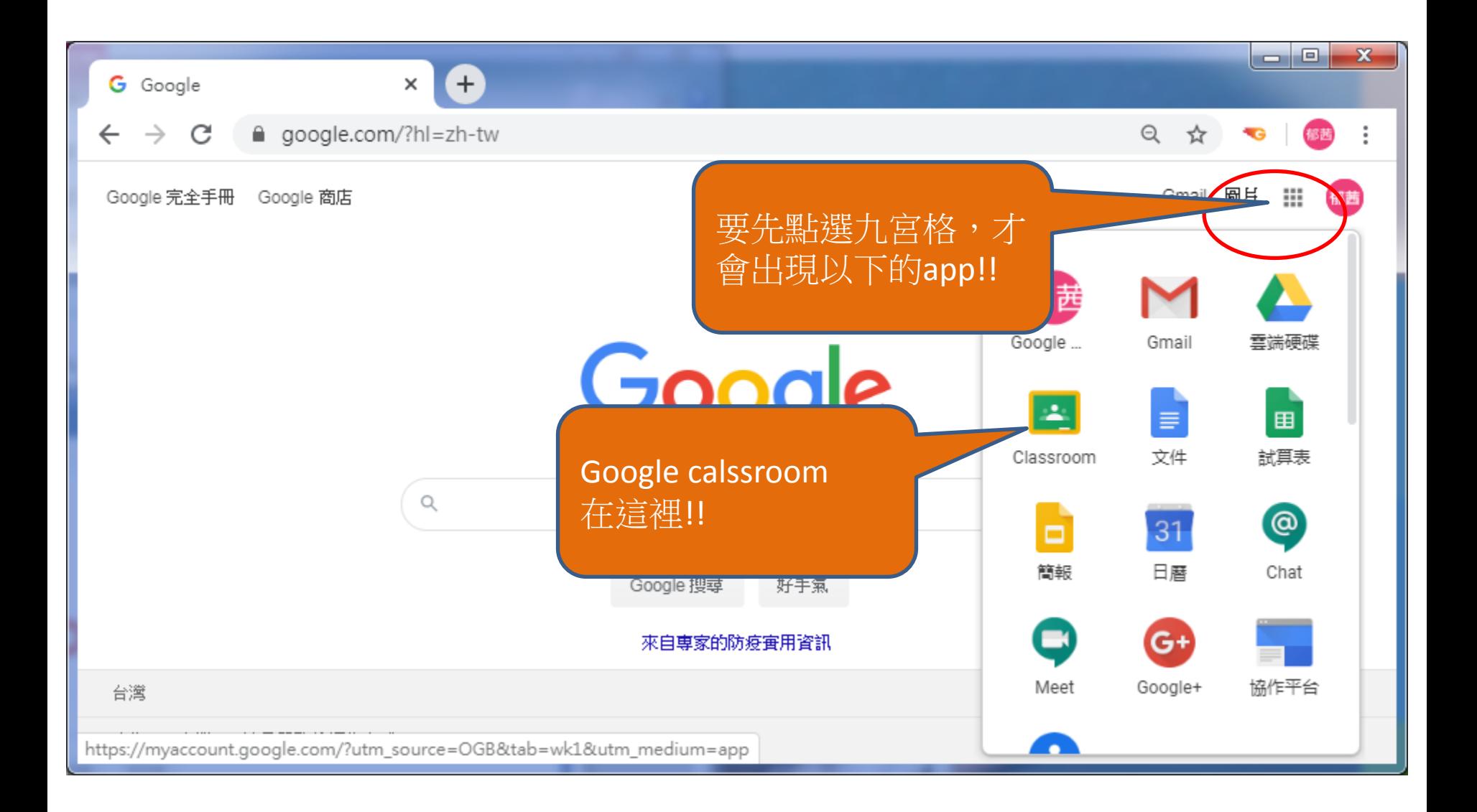

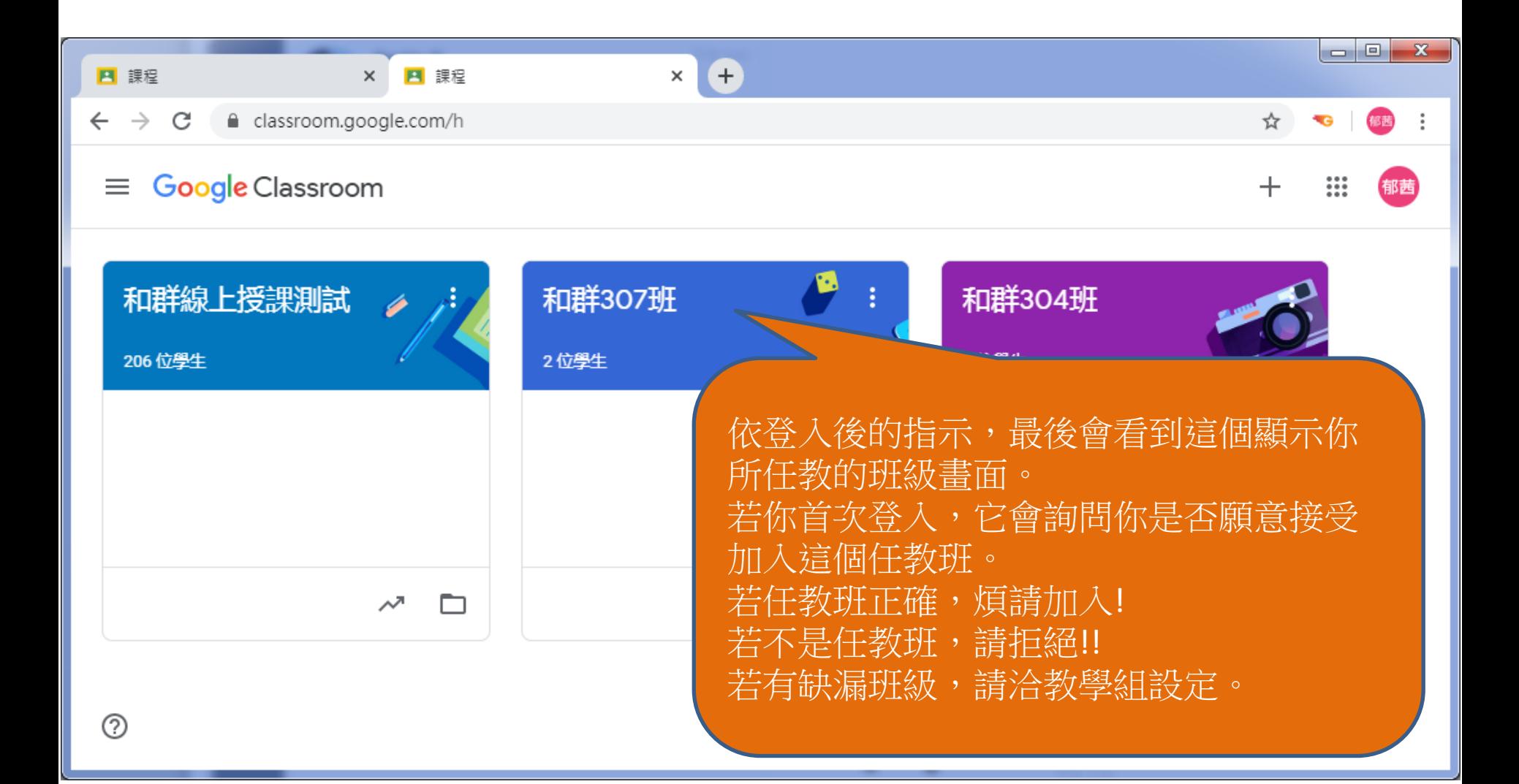

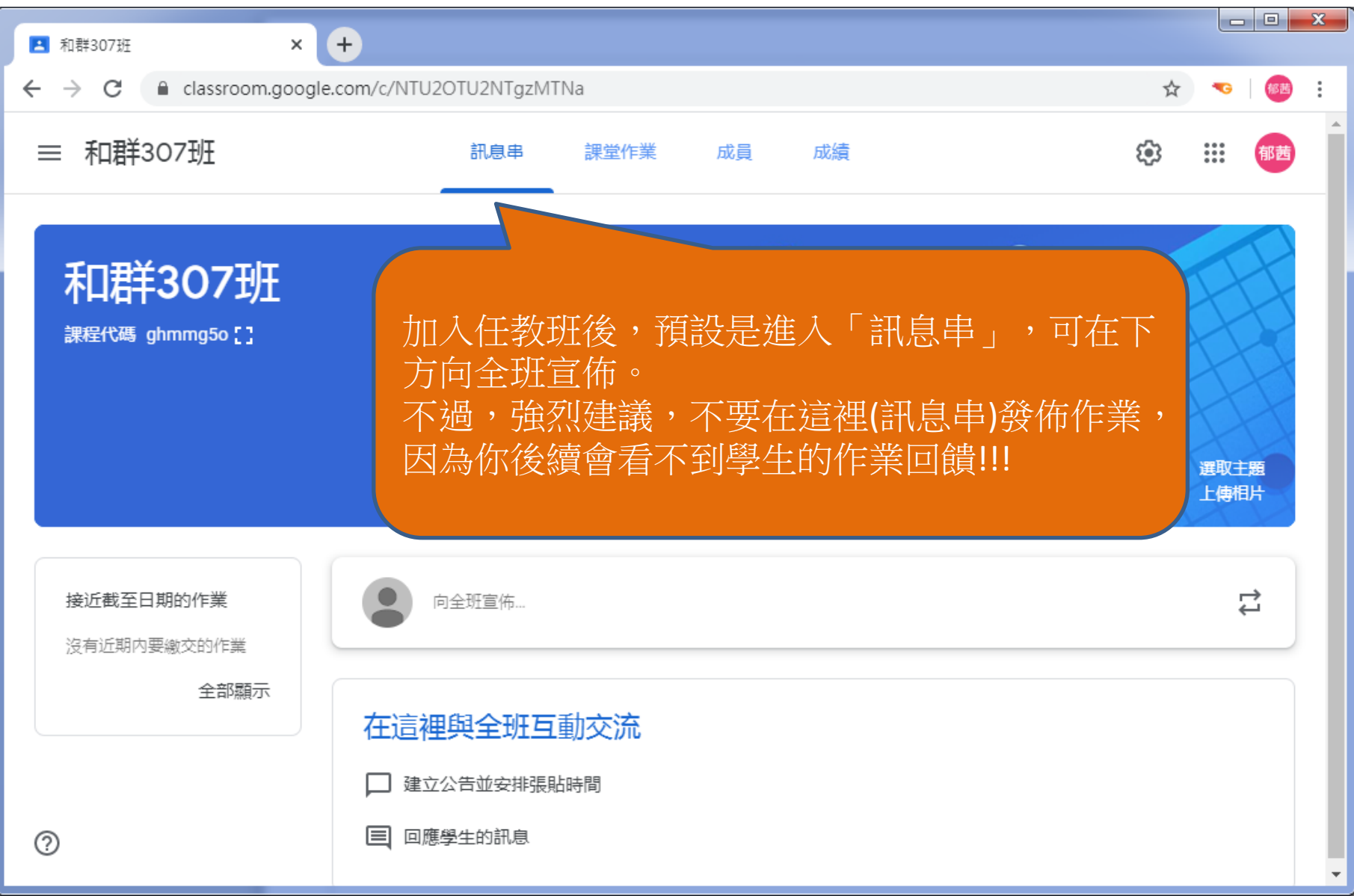

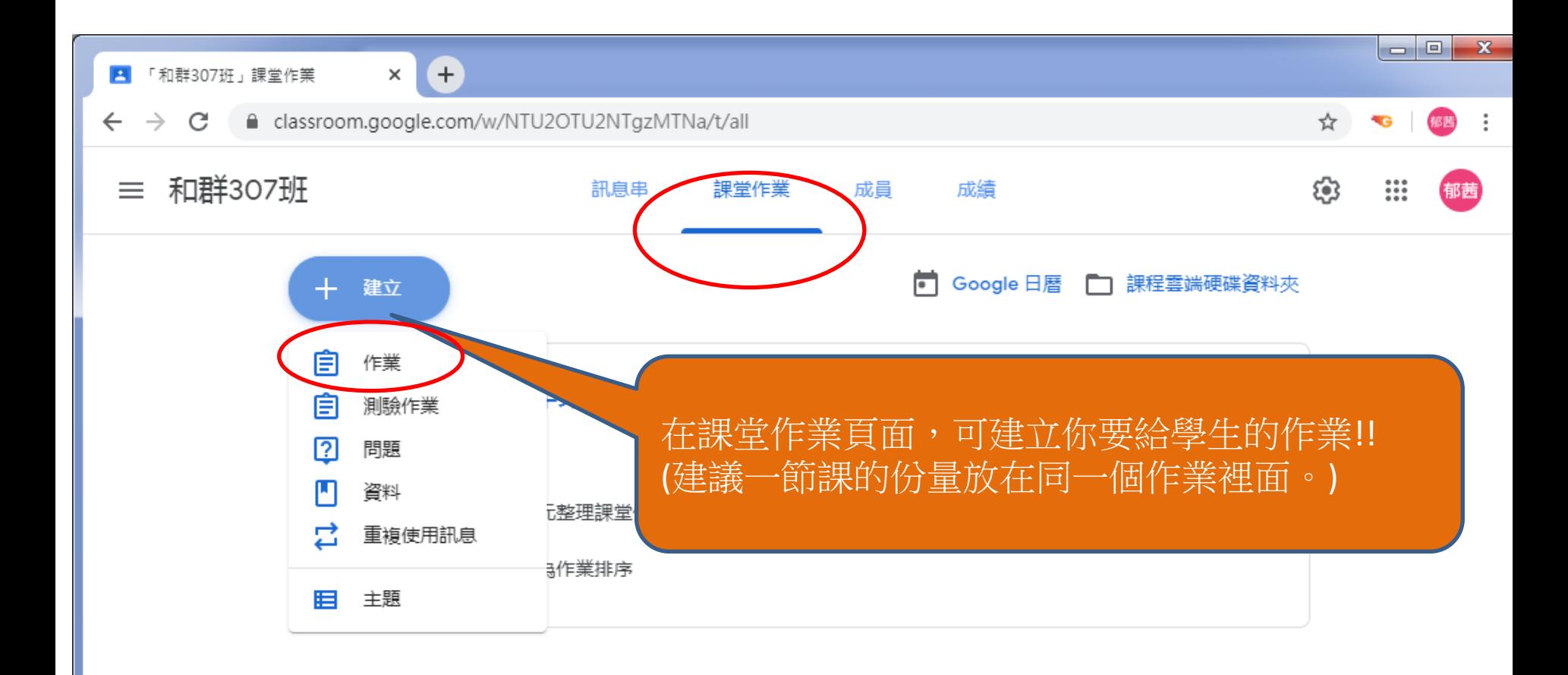

⊚

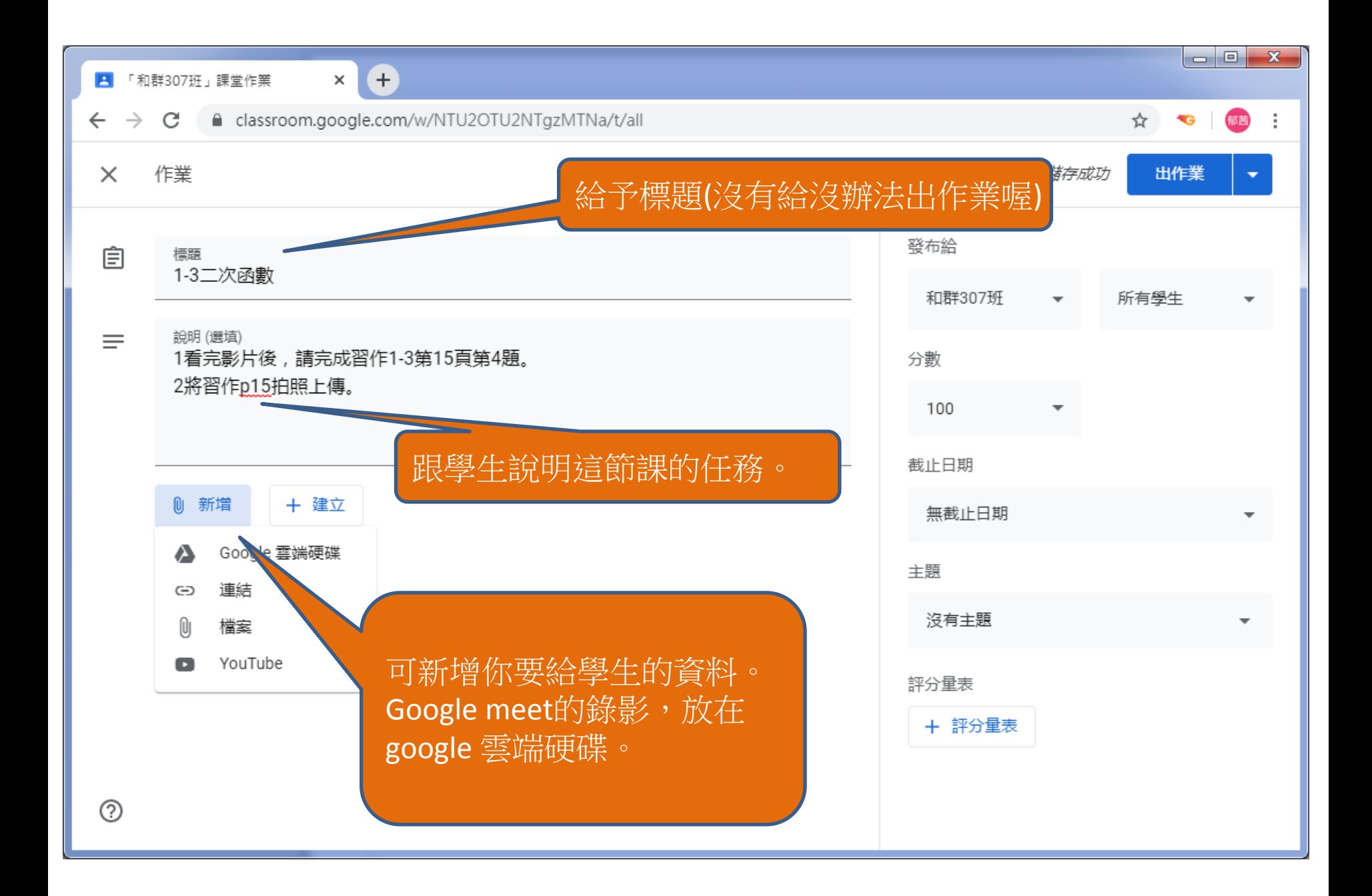

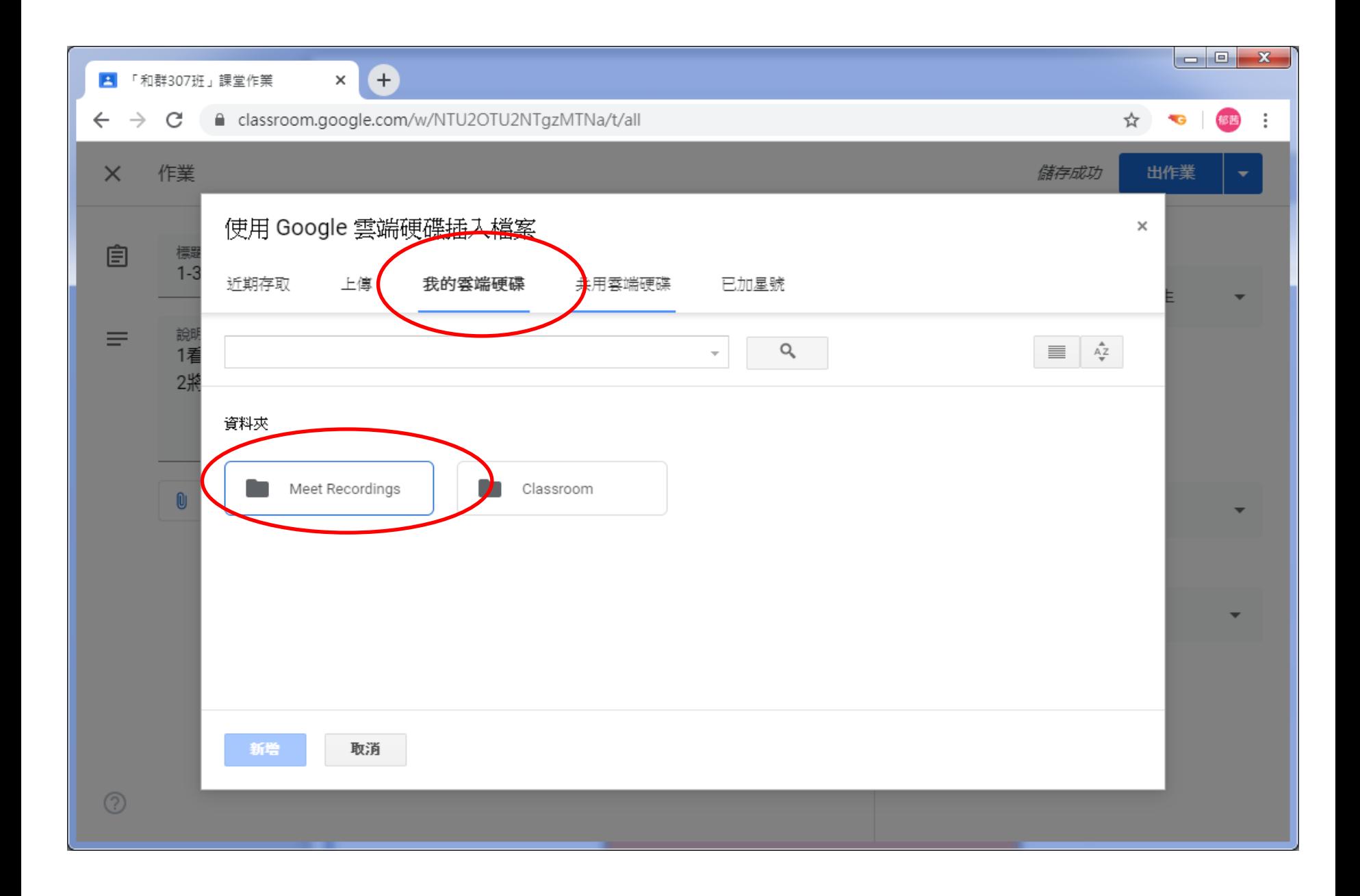

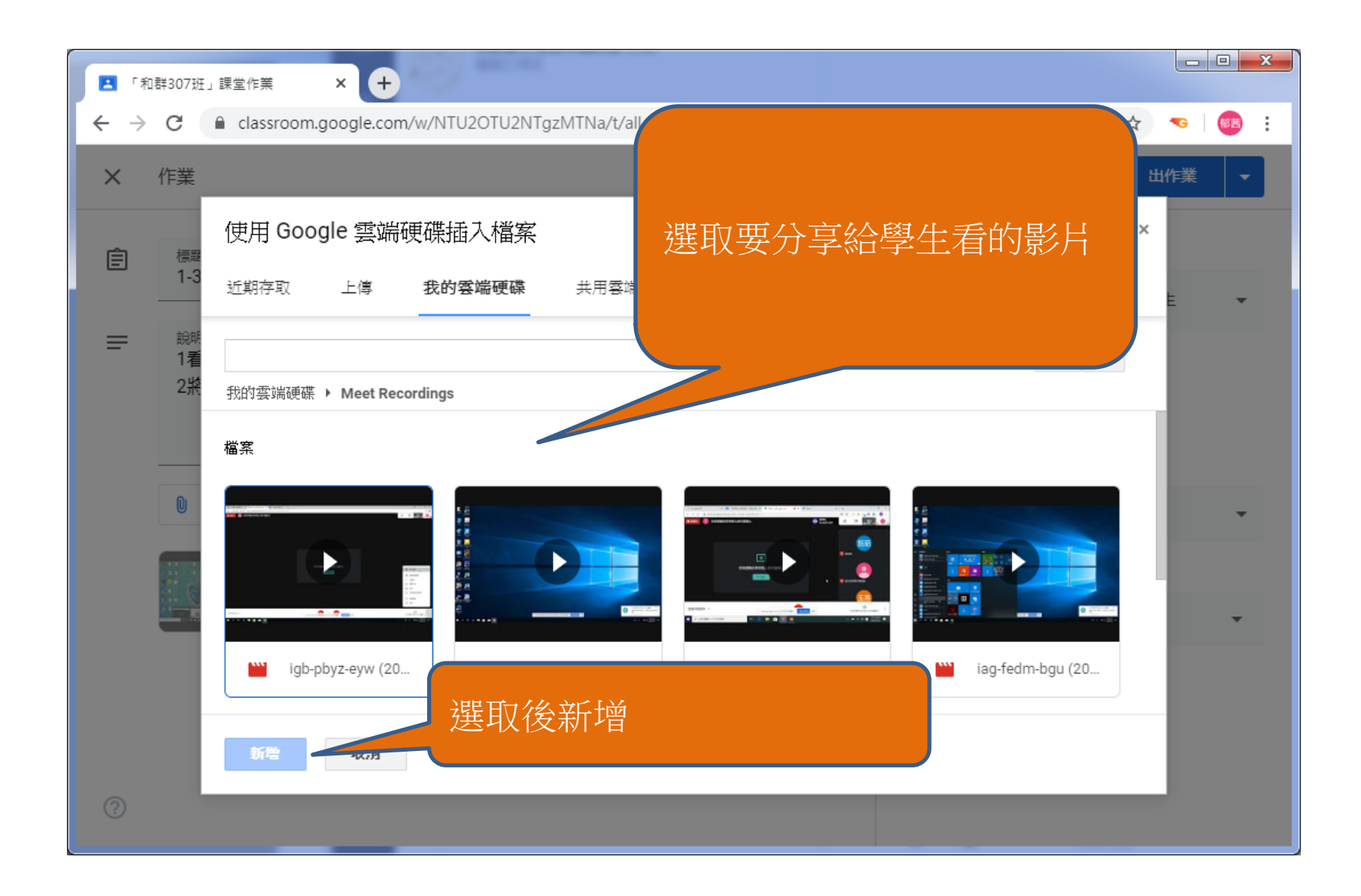

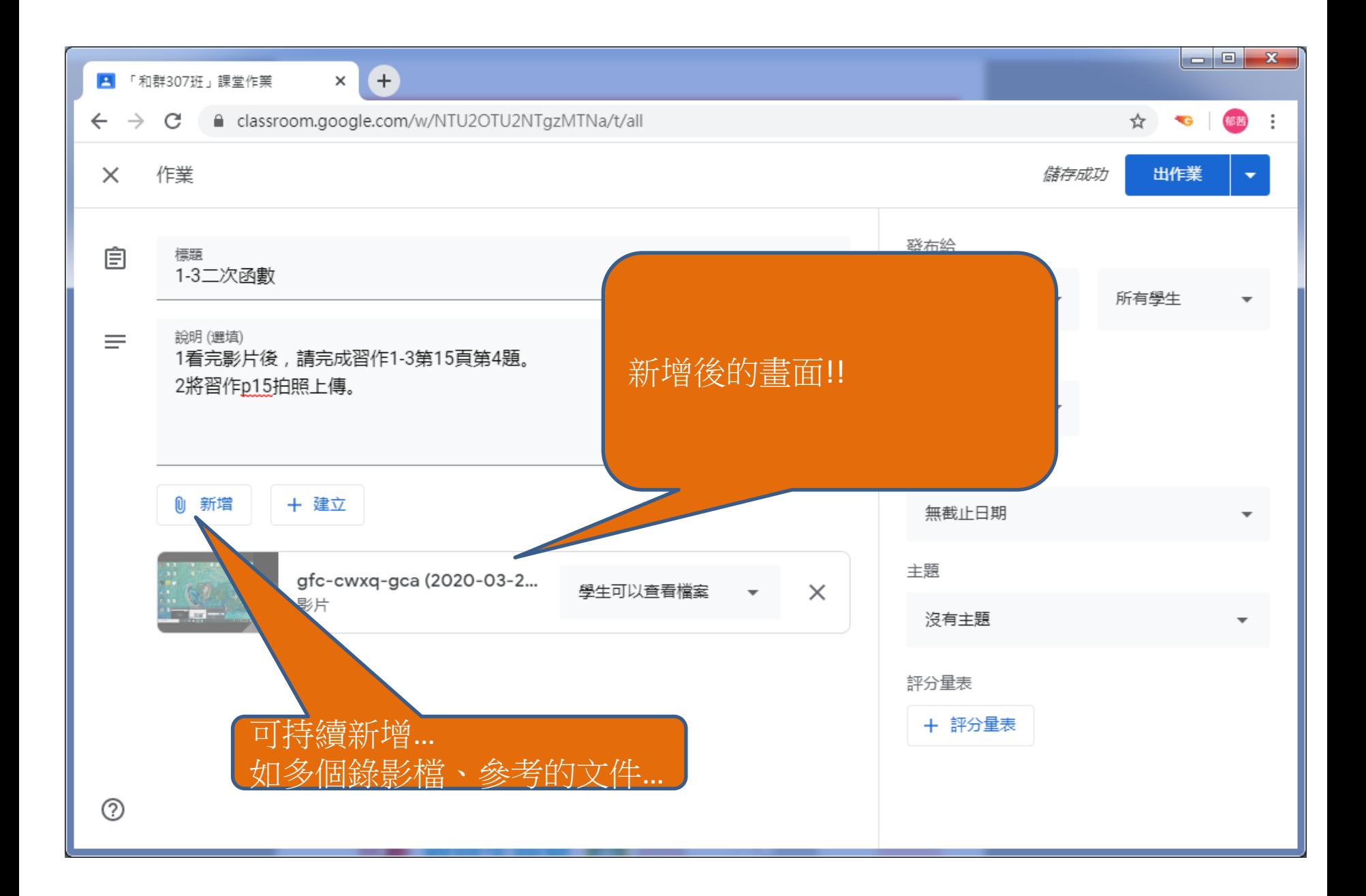

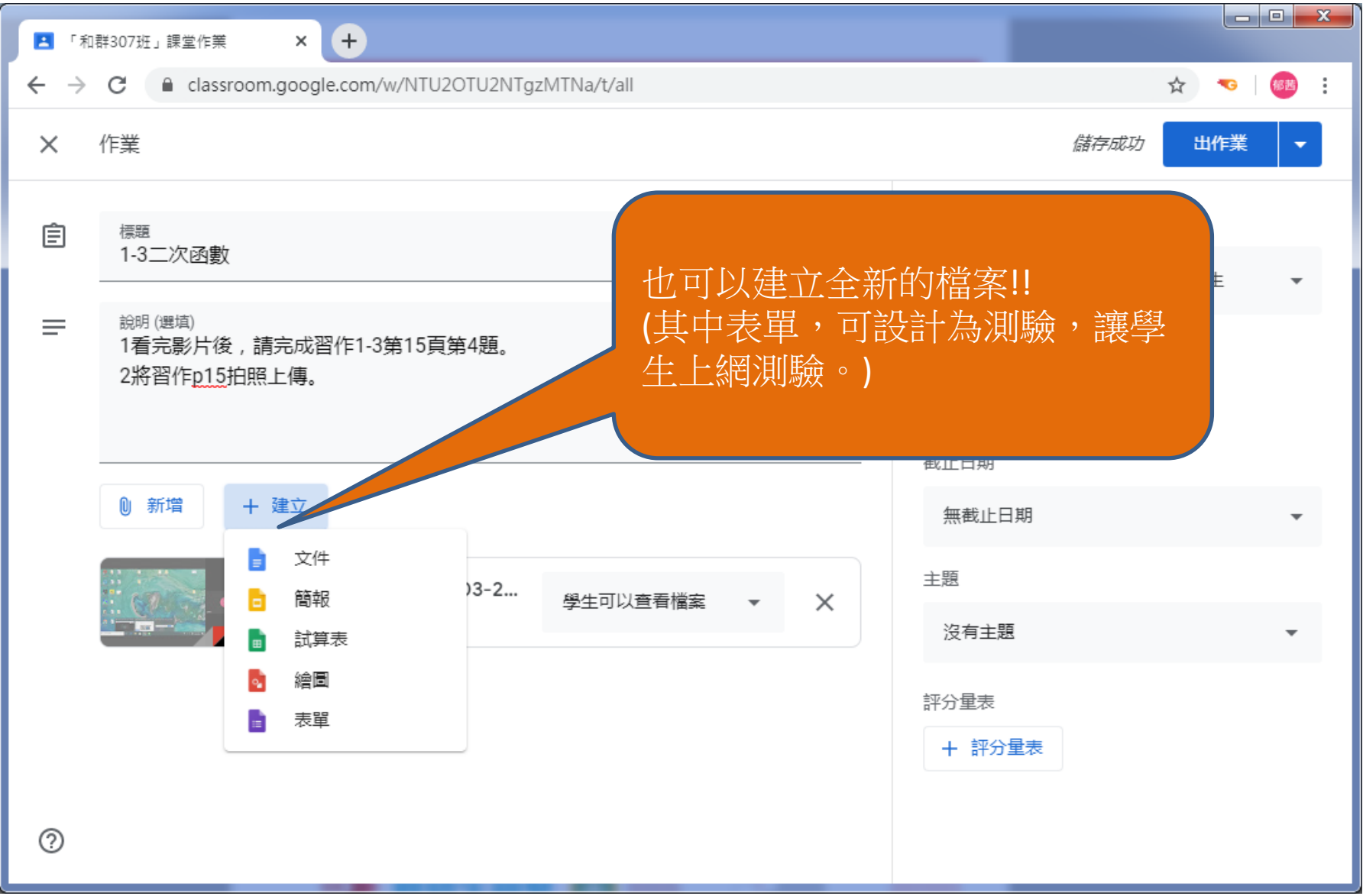

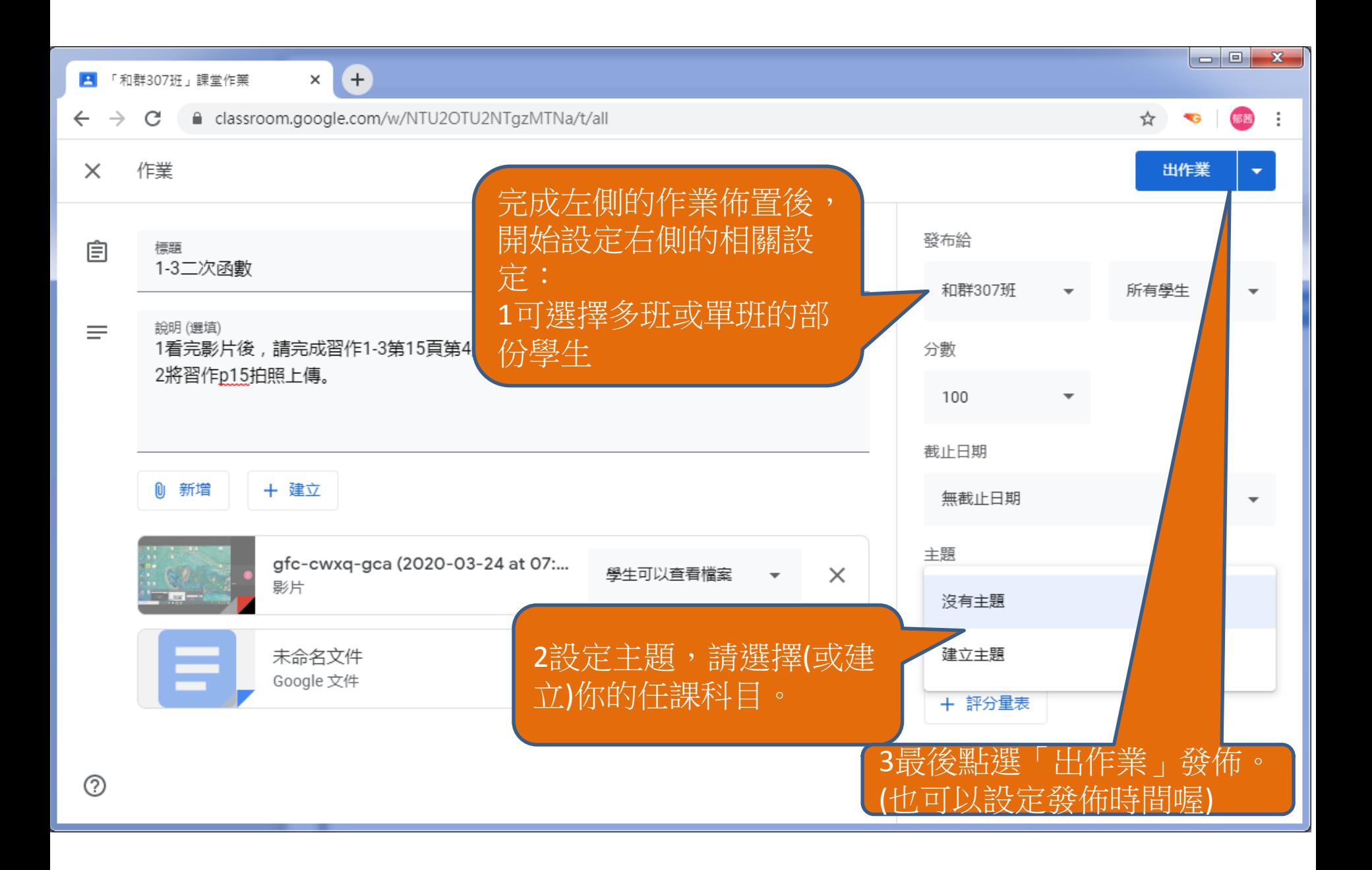

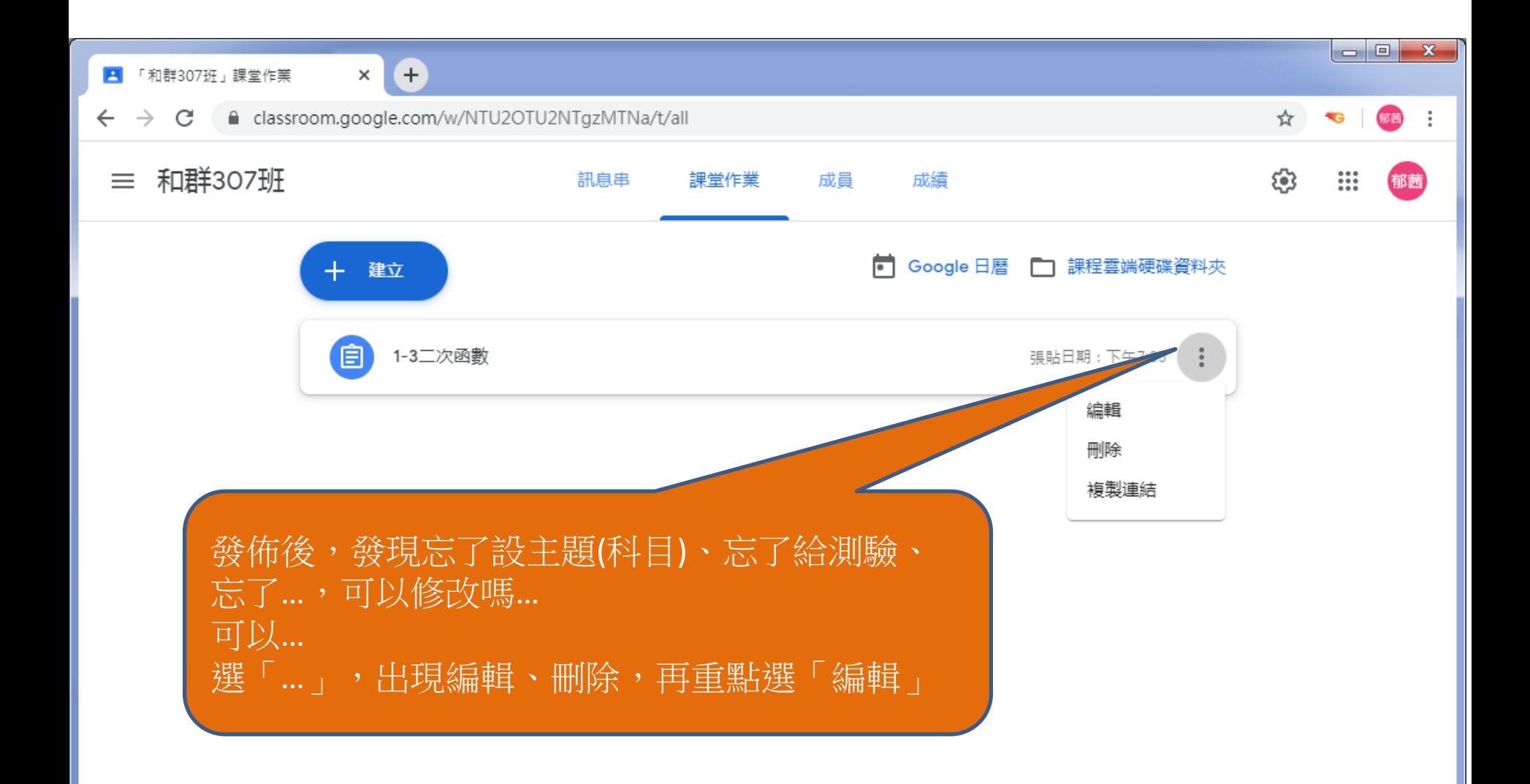

 $\circledR$ 

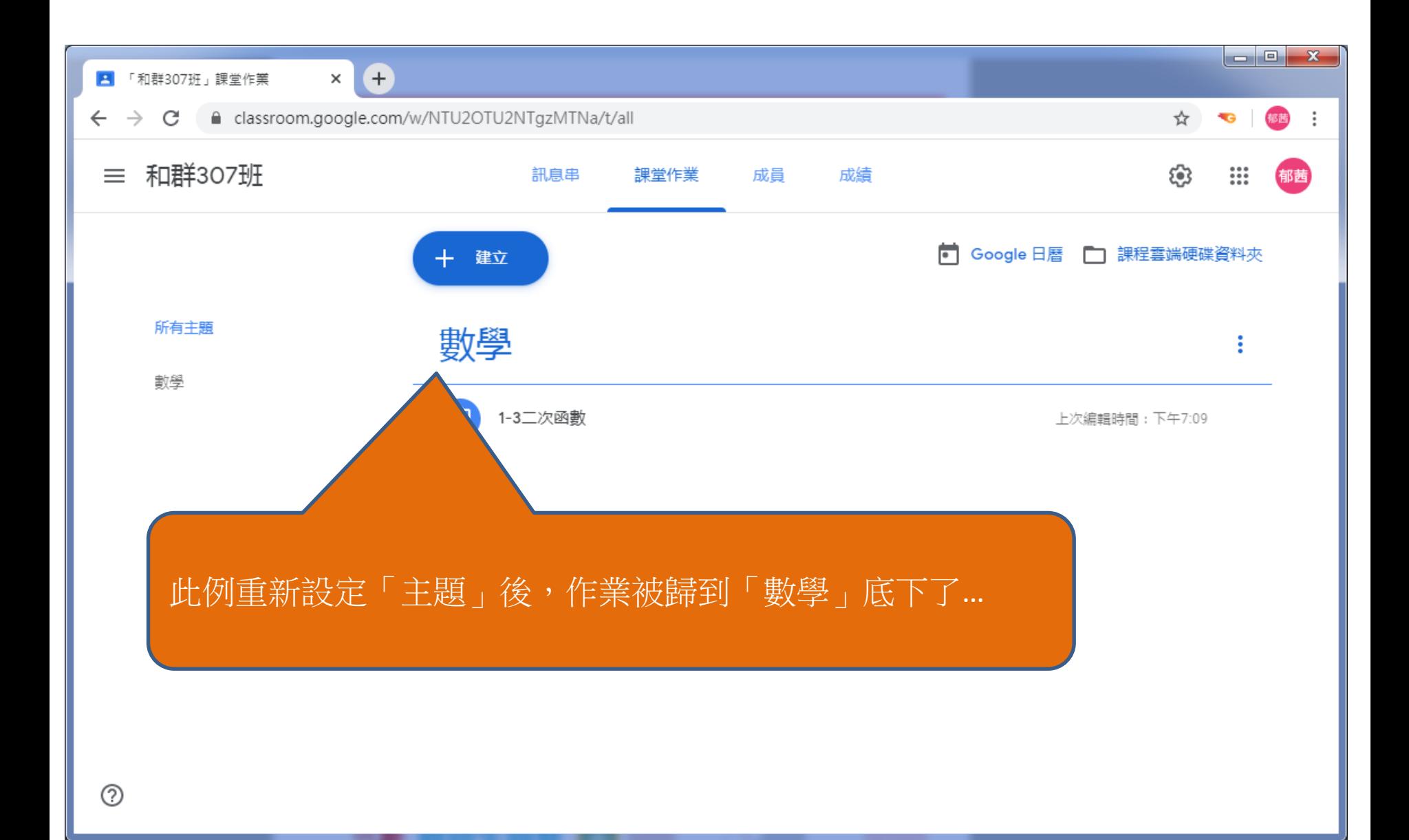

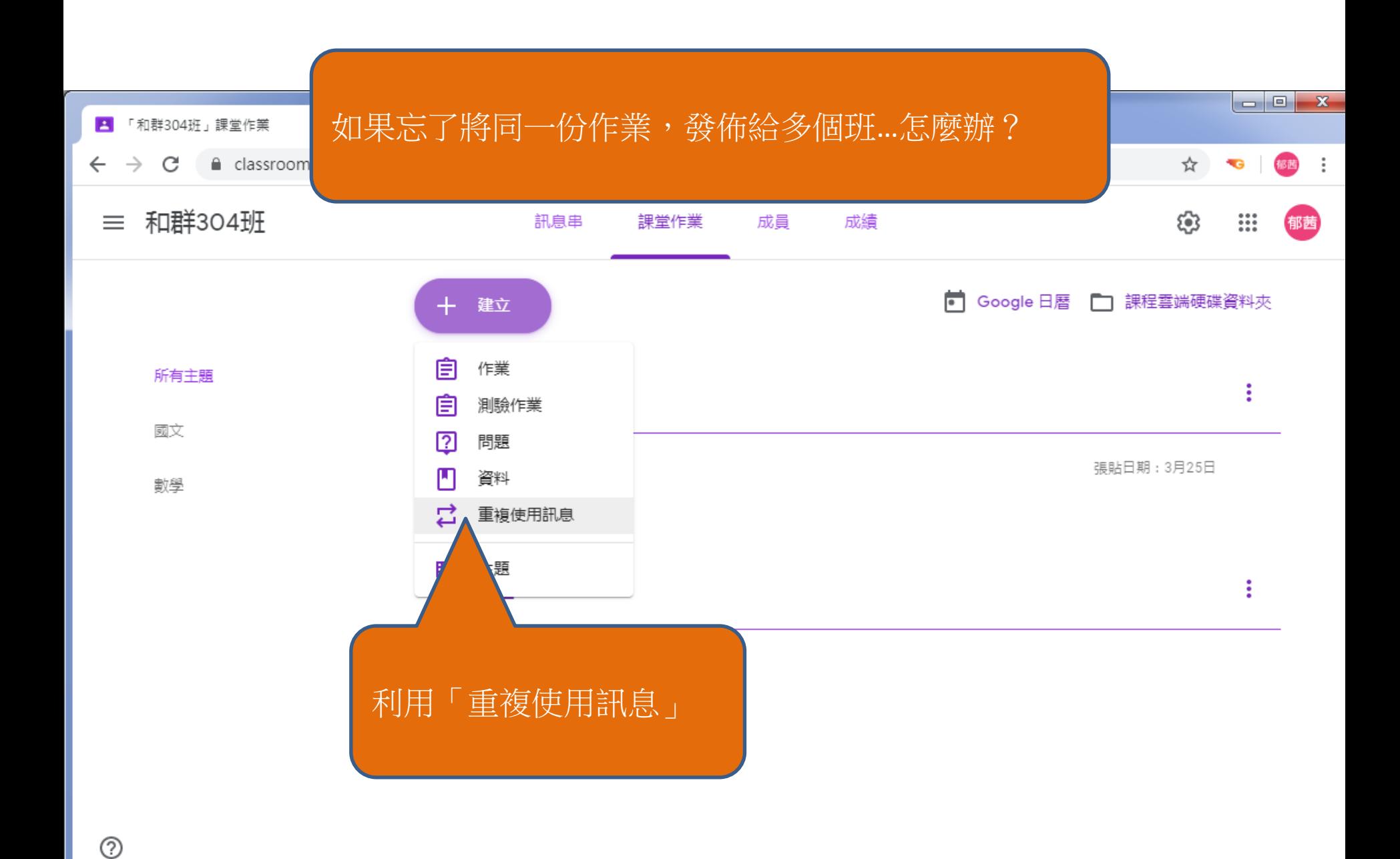

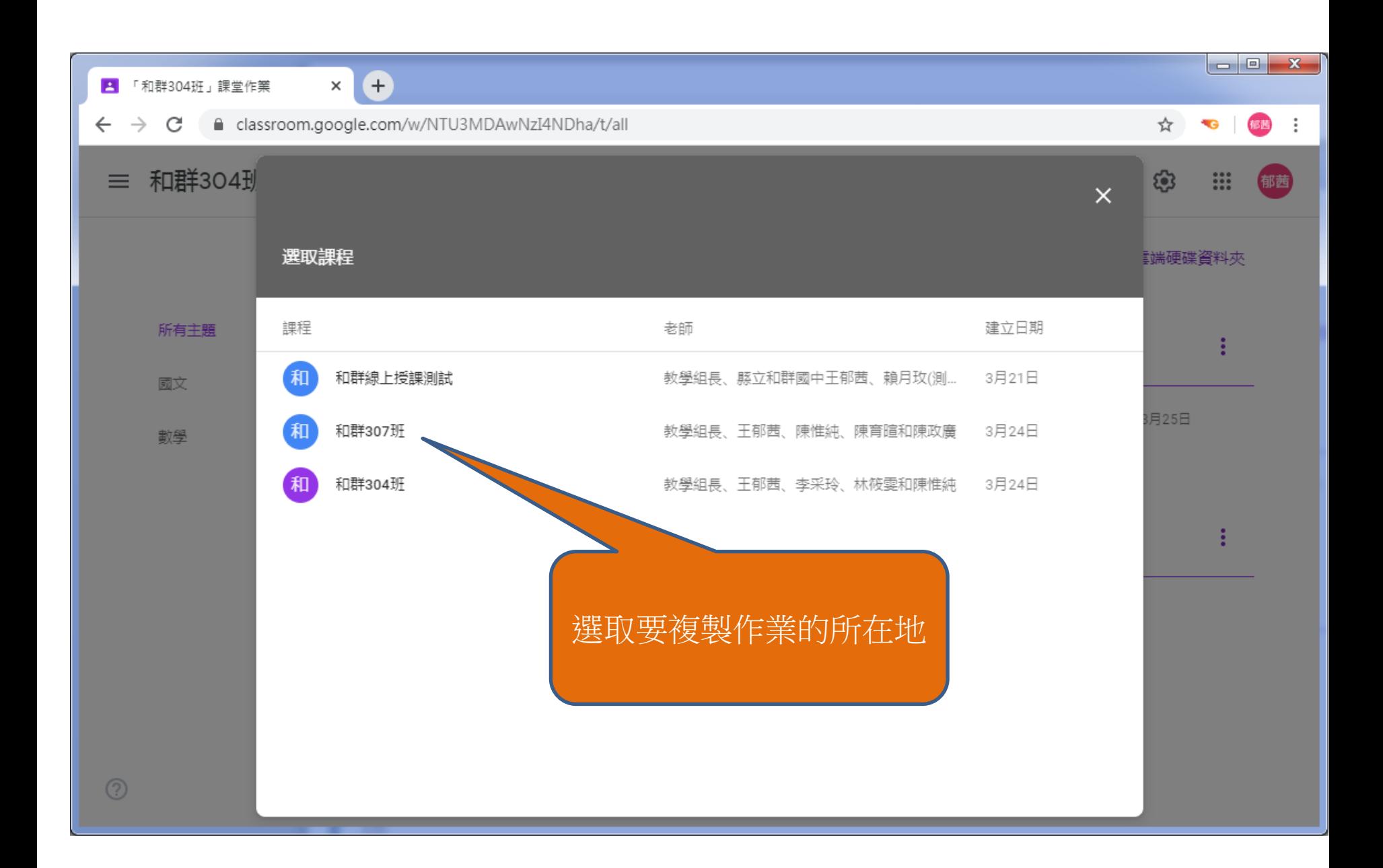

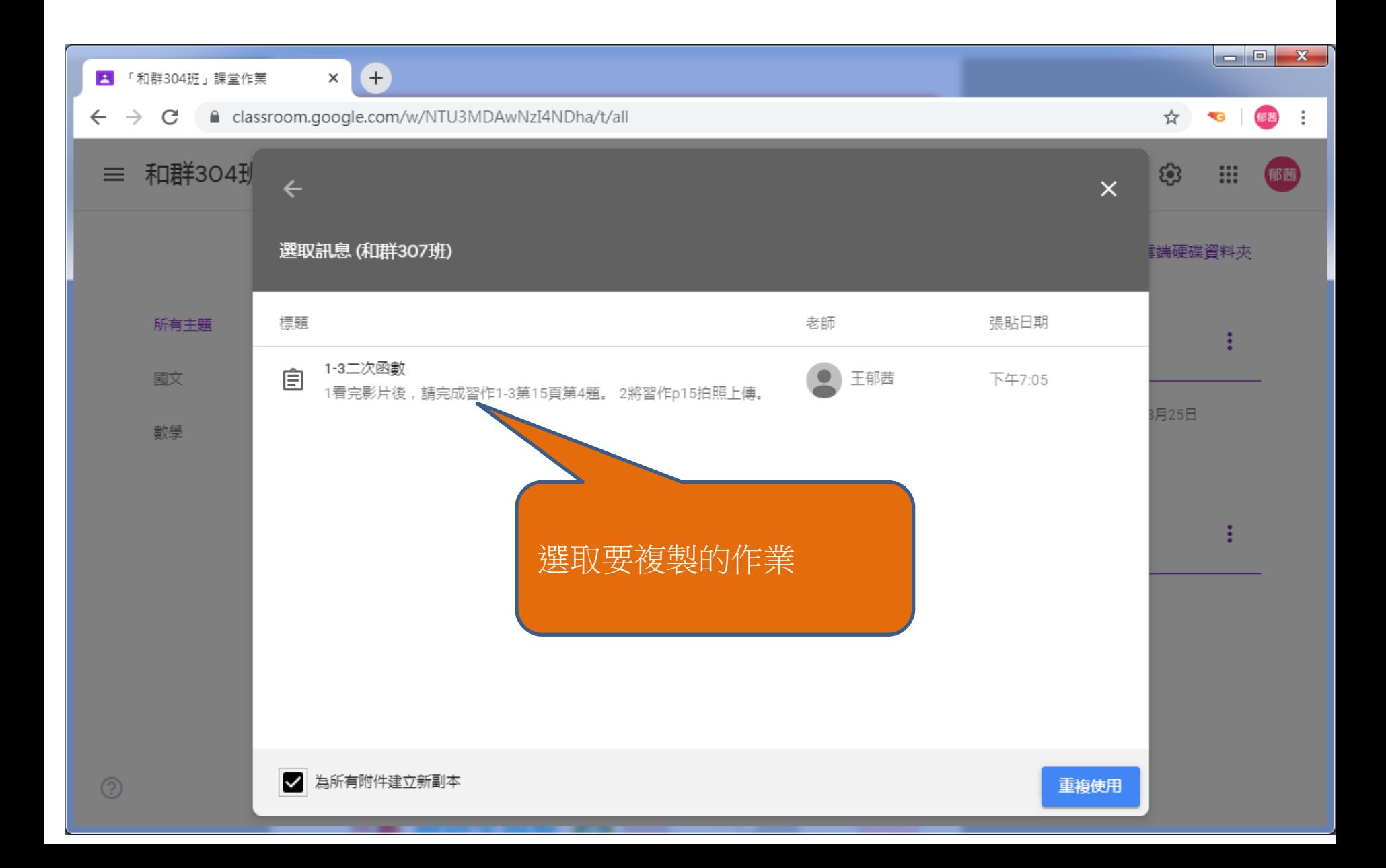